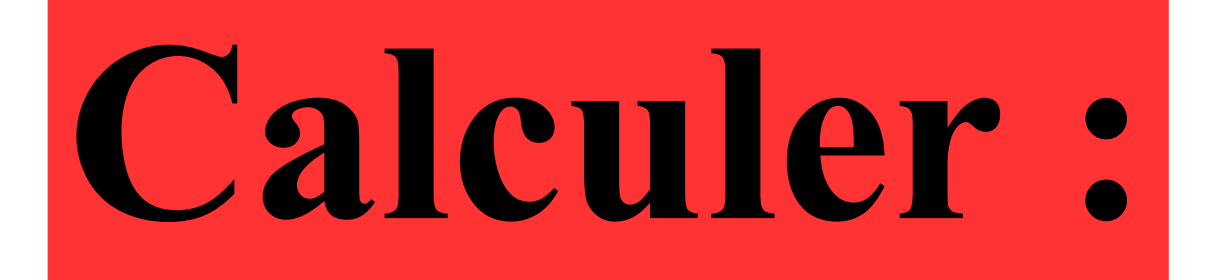

# $7,4\times0,1+2$

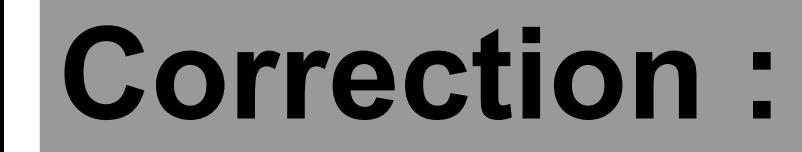

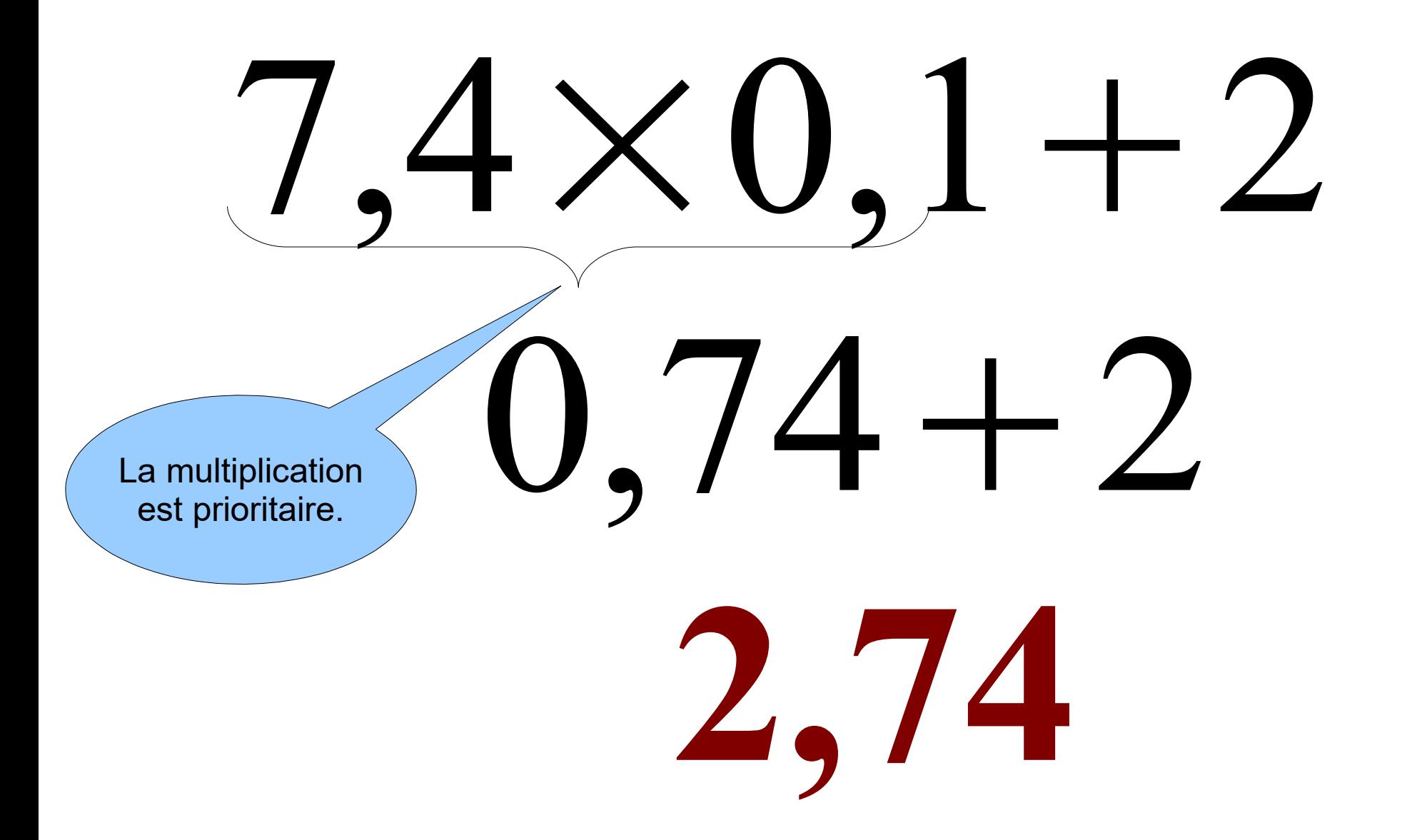

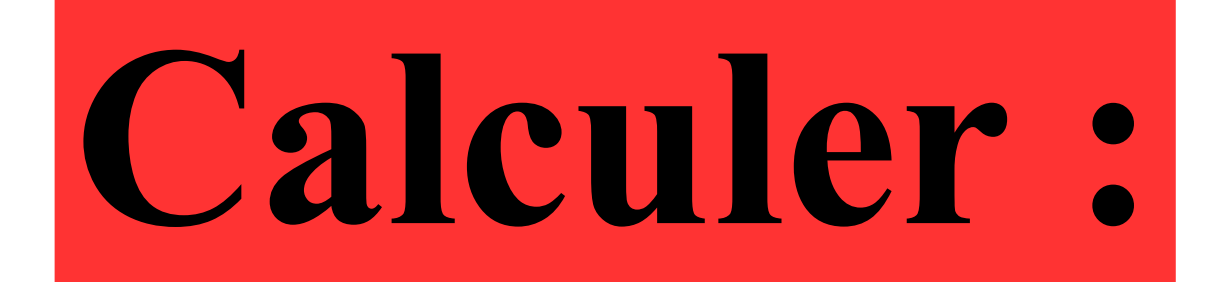

## $4 - 4 \times 0,5$

#### **Correction :**

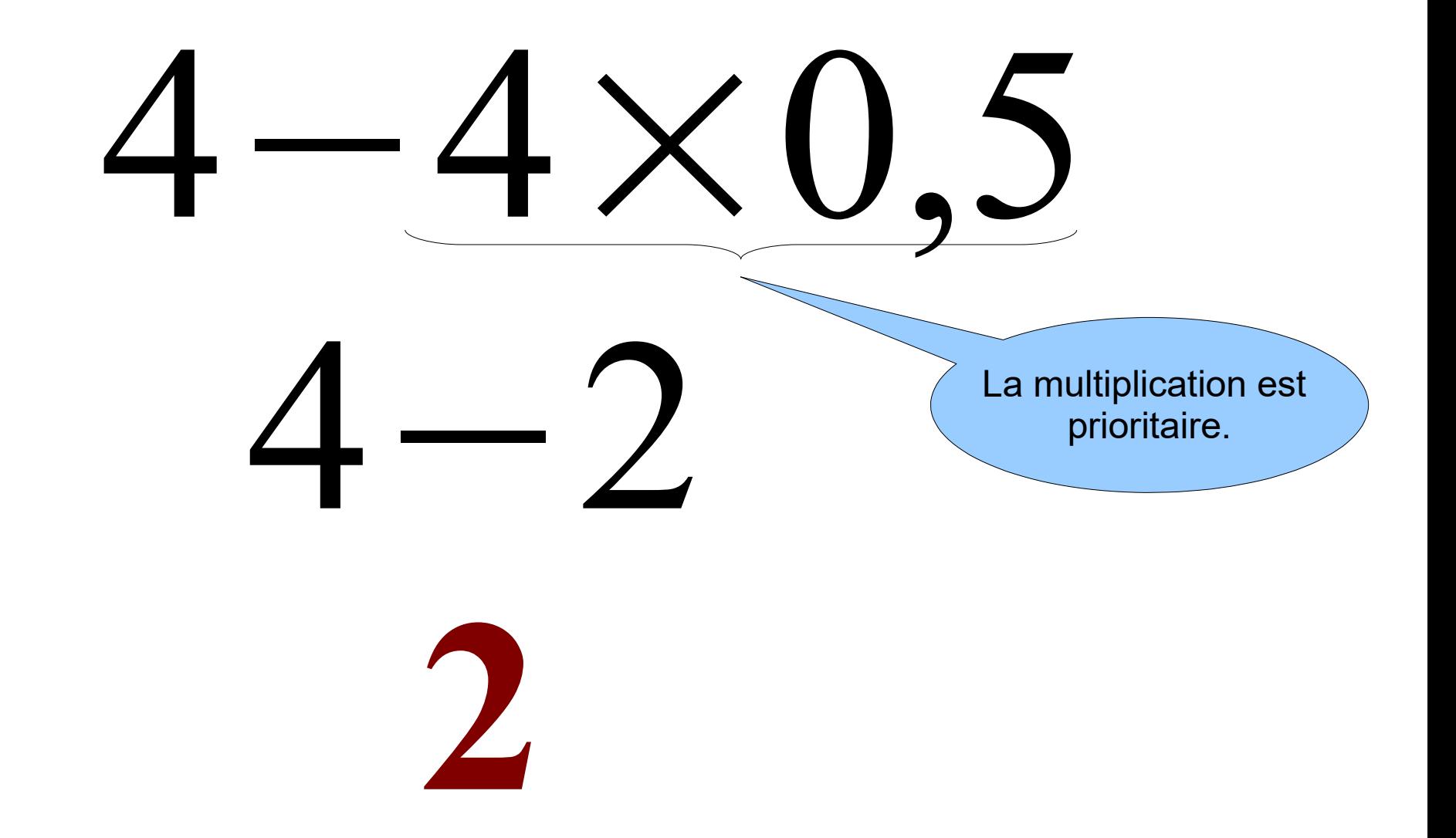

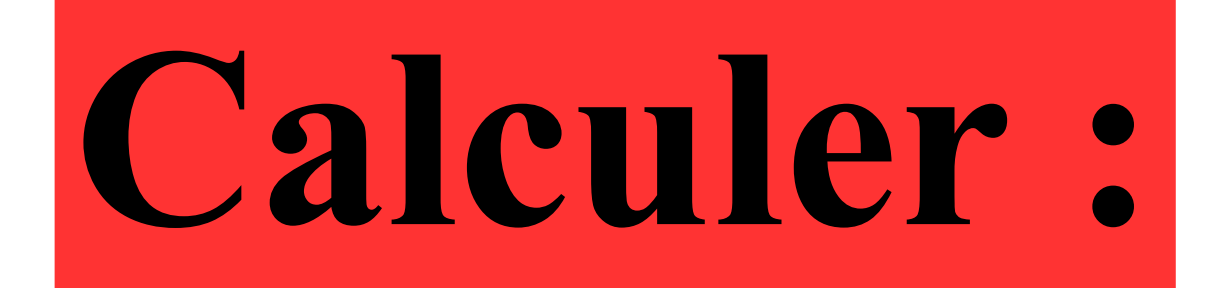

## 50 % de 120 €

#### **Correction :**

#### $50\% = \frac{50}{100}$ 100 = 1 2

### Donc calculer 50 % de 120 € revient à calculer la moitié de 120 € . Ainsi 50 % de 120 € est égal à **60 €** .

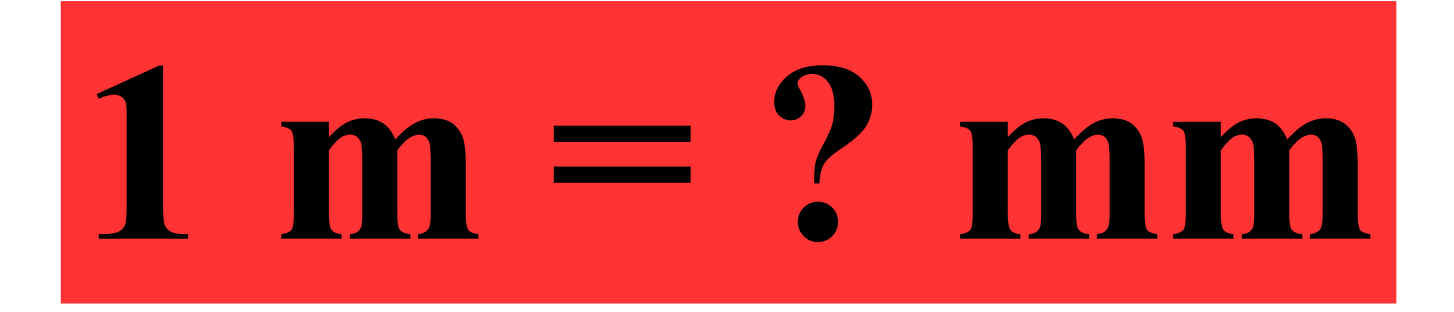

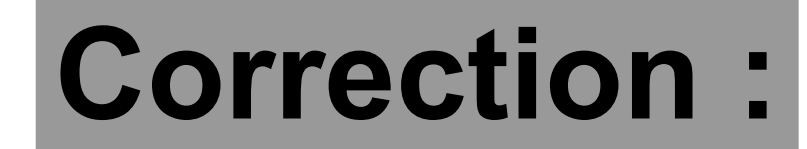

### $1 m = 1000 mm$

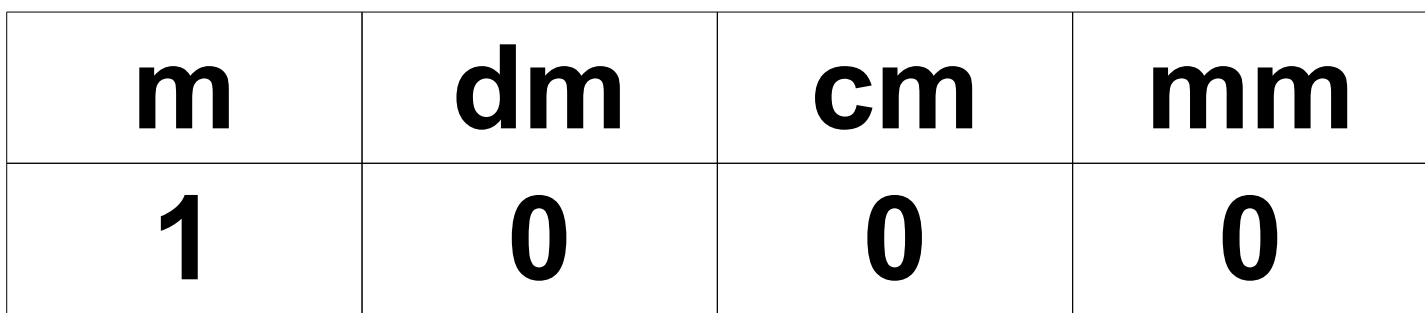

**Dans sa commode, Polo a 5 écharpes différentes et 3 paires de gants différentes.**

**Combien d'assortiments différents peut-il réaliser ?**

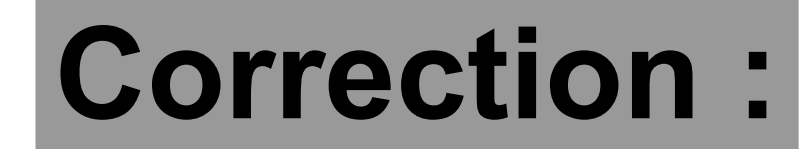

#### Il peut réaliser  $3 \times 5 = 15$  assortiments.